# INFORMATICA - CdL in FISICA COMPITO del 28/05/2003 SOLUZIONI PROPOSTE

## ESERCIZIO 1

Indicare i valori stampati dal seguente programma C.

```
#include <stdio.h>
main()
{
int *p, **q, x=0, y=10;
p = &x;
q = k p;*q = ky;*p = 100;
*q = \&x;**q = 200;
y = y + *p;printf("x = %d y= %d\m", x, y);
}
```
Soluzione Seguiamo l'evoluzione delle celle di memoria dopo ogni istruzione del programma. Dopo la dichiarazione

int \*p, \*\*q, x=0, y=10;

abbiamo

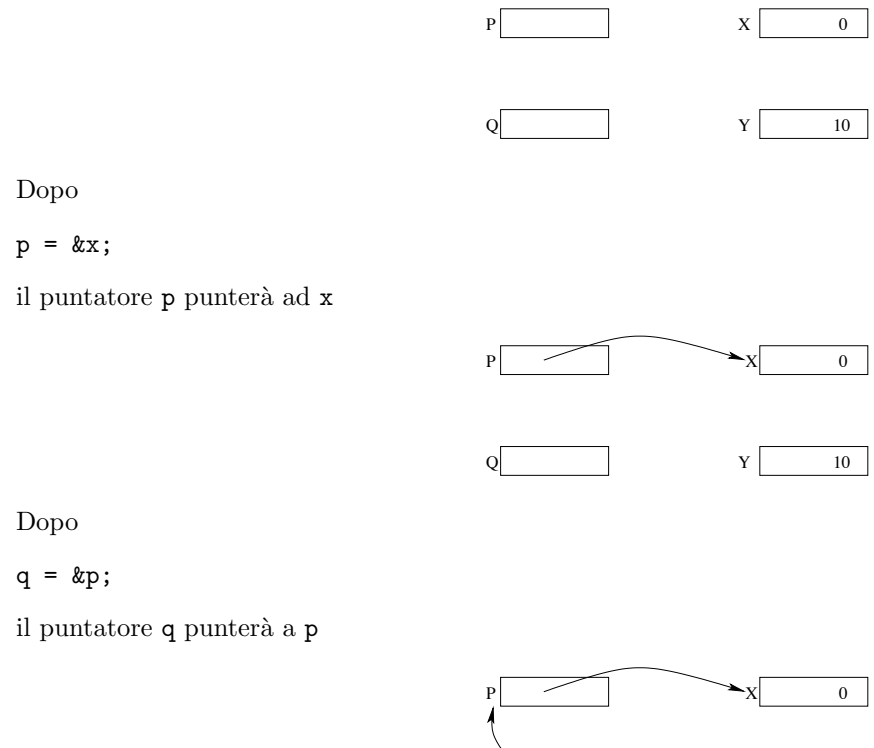

Q

 $Y$ 

10

## \*q = &y;

e' di far puntare p a y

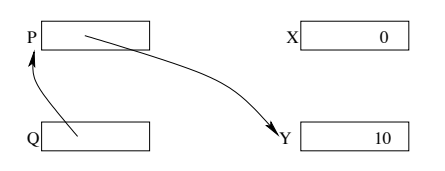

L'effetto di

$$
*{\rm p = 100};
$$

e' quello di assegnare 100 a y

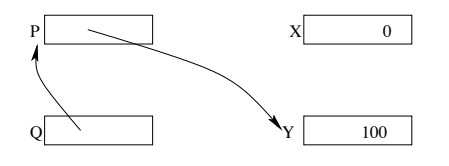

Dopo

```
*q = \&x;
```
p punta a x

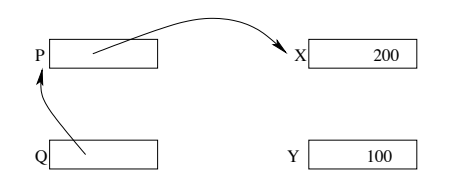

L'istruzione

\*\*q = 200;

modifica la variabile x

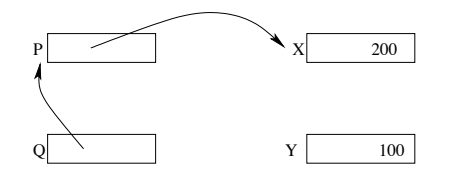

Infine

$$
y = y + *p;
$$

ha il seguente effetto

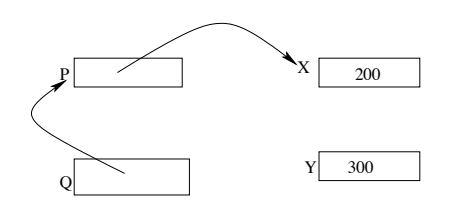

I valori stampati sono dunque 200 e 300.

Indicare i valori stampati dal seguente programma.

```
#include <stdio.h>
main()
  {
   int x = 200;
   int y = 10;
   {
     int z;
     int y = 100;
     z = x + y;{
       int z=500;
       y=y+z;}
     x = x+y;y = y+1;}
   x = x+y;y = y+1;printf("x = %d\n\infty", x);
   printf("y = \%d\n\cdot y;
 }
```
Soluzione Seguiamo l'evoluzione dello stack nei punti più significativi del programma. Dopo la dichiarazione

int x = 200; int  $y = 10$ ;

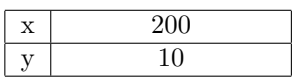

Dopo le prime due dichiarazioni del primo blocco annidato

int z; int  $y = 100$ ;

| $\mathbf{z}$ |     |
|--------------|-----|
|              | 100 |
| $\mathbf x$  | 200 |
|              | 10  |

Dopo l'ultima istruzione del primo blocco annidato

 $z = x + y;$ 

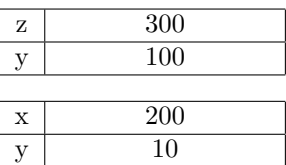

Dopo la prima dichiarazione del secondo blocco annidato

int z=500;

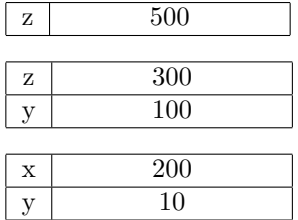

Dopo l'ultima istruzione del secondo blocco annidato

## y=y+z;

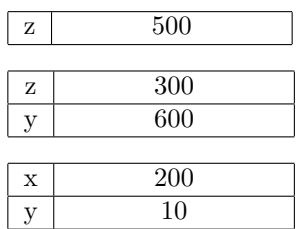

All'uscita del secondo blocco annidato

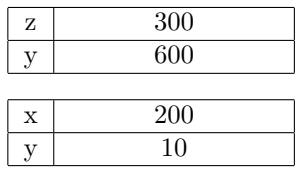

Eseguiamo le istruzioni

## $x = x+y;$  $y = y+1;$

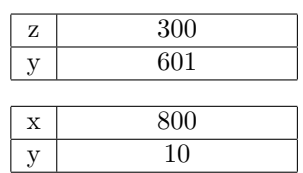

All'uscita del primo blocco annidato

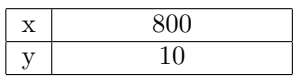

Eseguiamo le istruzioni

### $x = x+y;$  $\frac{1}{1}$ ;

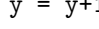

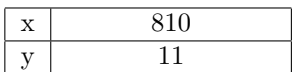

I valori stampati sono dunque 810 e 11.

Data la seguente definizone di tipo

typedef enum {false, true} boolean;

scrivere il corpo della funzione check con prototipo

boolean check(int \*vet, int dim)

che restituisce true se nel vettore vet, di dimensione dim, tutti gli elementi dopo il primo elemento dispari sono pari; restituisce false altrimenti.

Ad esempio, se a è un vettore rappresentato dalla seguente tabella

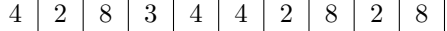

il valore restituito da check(a, 10) è true. Dato invece il vettore b rappresentato dalla seguente tabella

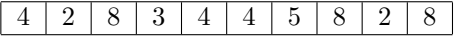

il valore restituito da check(b, 10) è false.

Soluzione Presentiamo una soluzione basata sugli schemi di programma visti (naturalmente esistono molte altre soluzioni, anche più compatte). L'idea e' quella di eseguire una prima ricerca incerta per cercare il primo elemento dispari (se esiste). Il risultato della ricerca è nella variabile trovato1. Successivamente applichiamo di nuovo lo schema della ricerca incerta per cercare il secondo elemento dispari (se esiste), questa volta per "controllare" che i successivi elementi siano pari.

```
boolean check(int *vet, int dim)
{ int j;
 boolean trovato1, trovato2;
  j=0;trovato1=false;
 while ((j<dim)&& !(trovato1))
  {
    if ((vet[j]'2) == 1)trovato1=true;
    else
        j++;
 }
 trovato2=false;
  j++;
 while ((j<dim)&& !(trovato2))
  {
    if ((vet[j]%) == 1)trovato2=true;
    else
        j++;
 }
  if (!(trovato1) || (trovato1 && !(trovato2)))
        return true;
    else
        return false;
}
```
**Osservazioni:** Il secondo ciclo non viene eseguito se la prima ricerca ha avuto esito negativo (perché?). Inoltre la guardia booleana dell'ultimo comando condizionale può essere semplificata in (!trovato1 || !trovato2).

Si definisca una funzione ricorsiva con prototipo

#### int foo (int \*vet, int from, int to)

dove vet è un array di interi, in modo che la chiamata foo(a,f,t) calcoli il seguente valore:

$$
\texttt{foo}(a,f,t) = 2 \cdot \sum_{i=f}^{t-1} a[i]
$$

**Soluzione** La funzione astratta  $foo(a, f, t) = 2 \cdot \sum_{i=f}^{t-1} a[i]$  può essere definita induttivamente come segue

$$
foo(a, f, t) = \begin{cases} 0 & \text{se } f >= t \\ 2 \cdot a[t-1] + foo(a, f, t-1) & \text{altrimenti} \end{cases}
$$

Ne deriva la seguente soluzione del problema:

```
int foo (int *vet, int from, int to)
   {
   if (from >= to)
      return 0;
   else
      return ((2*(vet[to-1]))+foo(vet,from,to-1));
   }
```
Supponendo date le seguenti definizioni:

struct El {int s; struct El \*next;}; typedef struct El ElementoLista; typedef ElementoLista \*ListaDiInteri;

definire una procedura InsertAfterMax che, data una ListaDiInteri  $\ell$  ed un intero el inserisca l'elemento el dopo la prima occorrenza del valore massimo presente in  $\ell$ . Ad esempio, data la lista rappresentata dalla seguente figura

 $--&>5 --&>2 --&>7 --&>3 --&7$ 

l'inserimento di 10 deve modificare la lista come segue:

 $\leftarrow$  5 --> 2 --> 7 --> 10 --> 3 --> 7

Soluzione Osserviamo innanzitutto che la lista va passata per riferimento, poiché, nel caso in cui sia vuota, l'elemento va inserito come primo della nuova lista. Nel caso in cui la lista non sia vuota, bisogna determinare la posizione della prima occorrenza del massimo elemento della lista (ciò richiede necessariamente l'analisi di tutti gli elementi della lista). Una possibile implementazione è la seguente.

```
void InsertAfterMax (ListaDiInteri *lis, int el) {
    ListaDiInteri aux, pmax;
    if (*lis==NULL)
        InserisciInTesta(lis, el);
    else
    {
        pmax = *lis;aux = (*lis)->next;
        while (aux != NULL)
        {
            if (aux->s > pmax -> s)pmax = aux;aux = aux->next;}
        InserisciInTesta(&(pmax -> next), el);
    }
}
```
La procedura InserisciInTesta è definita come segue:

```
void InserisciInTesta (ListaDiInteri *lis,int el)
{
ListaDiInteri aux;
aux = malloc(sizeof(ElementoLista));
aux->s = el;aux->next = *lis;
*lis = aux;}
```